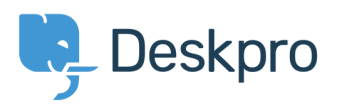

[Knowledgebase](https://support.deskpro.com/en/kb) > [Getting Started](https://support.deskpro.com/en/kb/getting-started-1) > [How-to Videos](https://support.deskpro.com/en/kb/how-to-videos) > [The Navigation Panel](https://support.deskpro.com/en/kb/articles/the-navigation-panel)

## The Navigation Panel

Lara Proud - 2022-05-19 - [Comments \(0\)](#page--1-0) - [How-to Videos](https://support.deskpro.com/en/kb/how-to-videos)

## **Introduction Video:**

## **Further reading:**

• [The Navigation Panel](https://support.deskpro.com/en/guides/agent-guide-1/navigation-panel)